**iPhone**をカードリーダーとして使用できるようになりました ~**iPhone**のカードリーダー化~**CCUS** 

- 現場での就業履歴の蓄積促進に向け、蓄積環境の整備を図る観点から、現場利用に必要な機器等に係る 負担軽減の各種取組を展開。
- その一環として、今回、iPhoneをカードリーダーとしても使用できるよう、建レコに機能を追加。
- 建レコがインストールされたiPhoneにCCUSカードをタッチすることで就業履歴を蓄積することが可能。 これにより、カードリーダーは不要に。

(2024年1月29日供用開始)

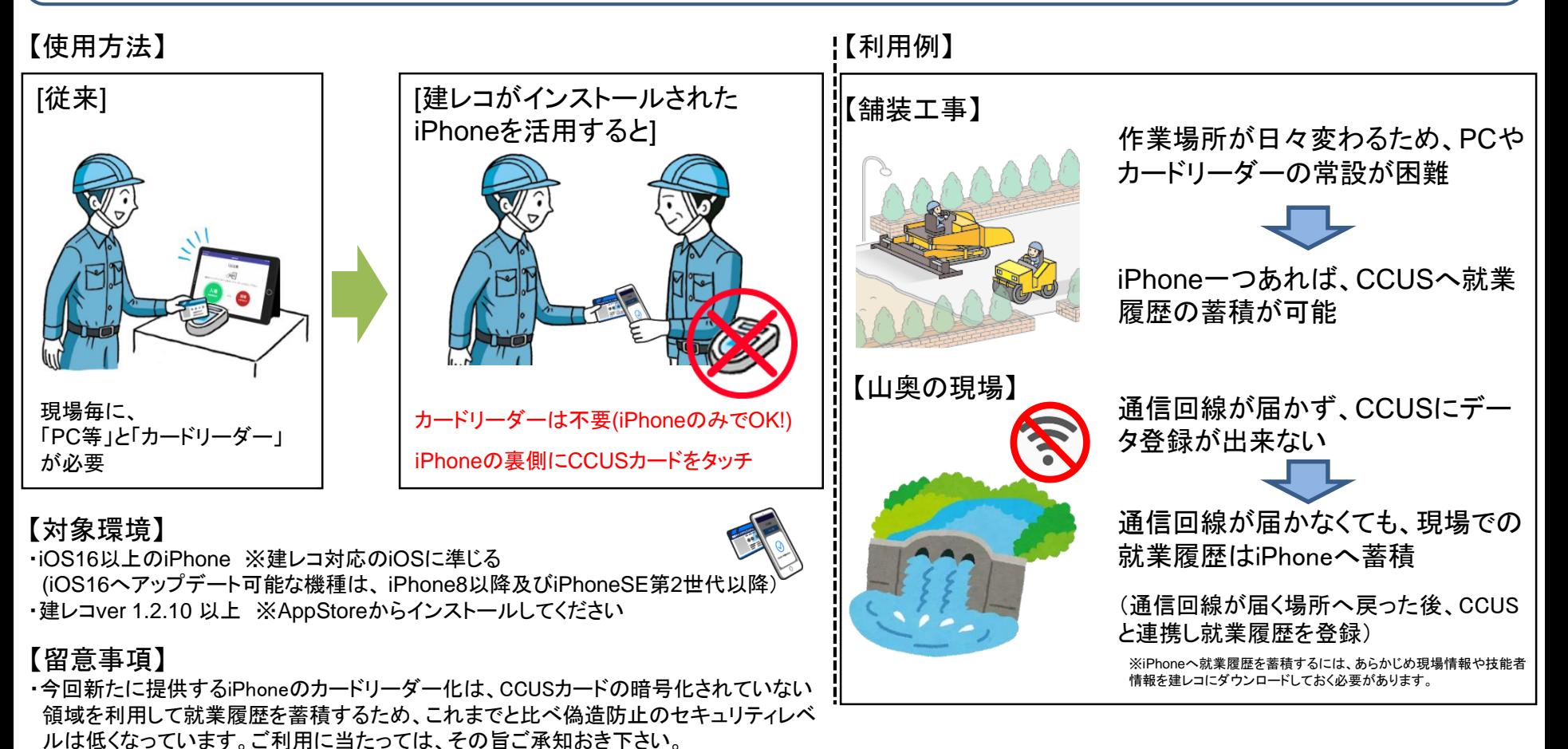

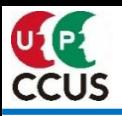

## **iPhone**のカードリーダー化による就業履歴蓄積画面イメージ 『入場のみ記録する』

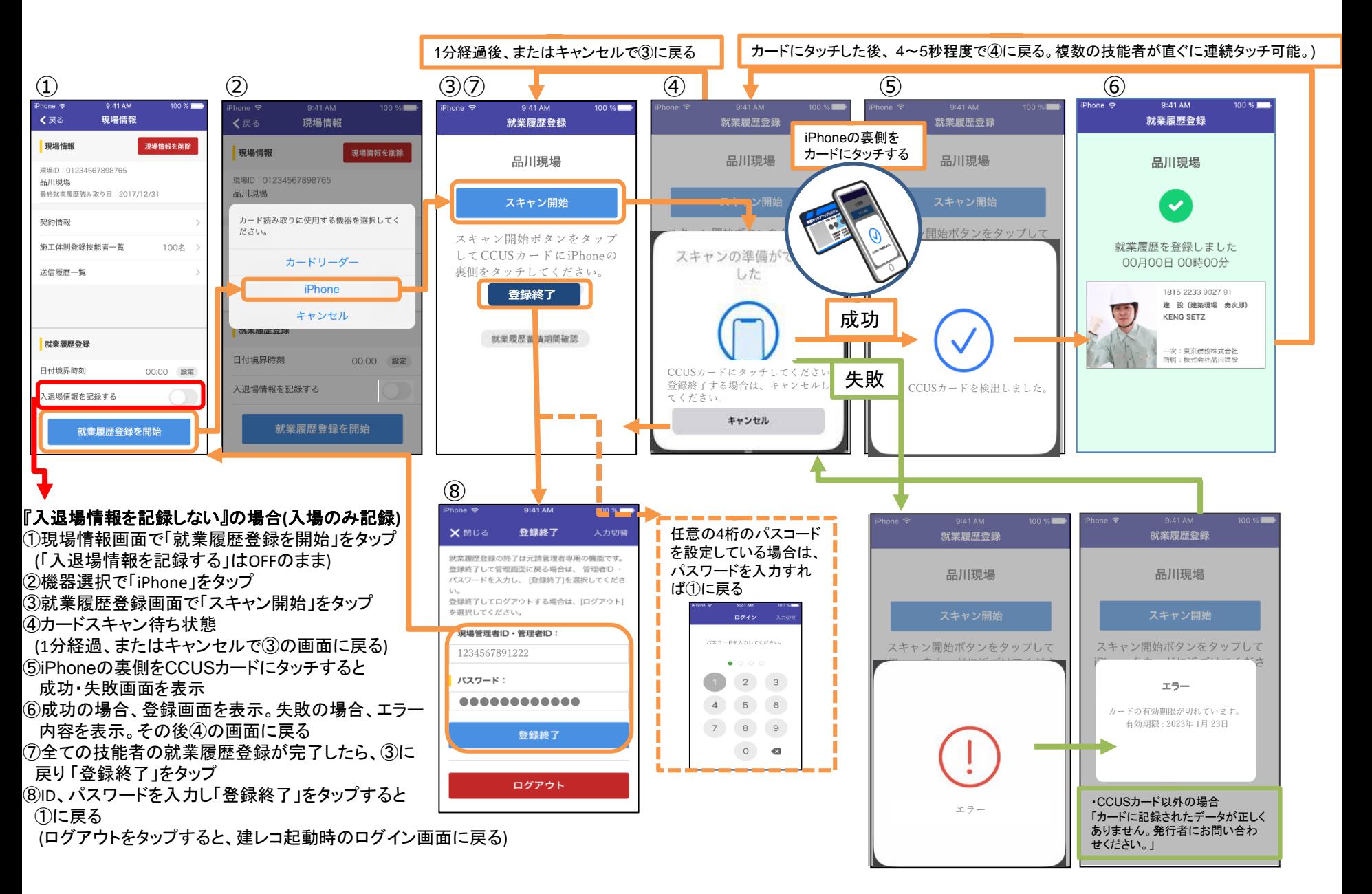

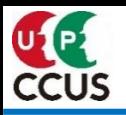

## **iPhone**のカードリーダー化による就業履歴蓄積画面イメージ 『入場と退場を記録する』

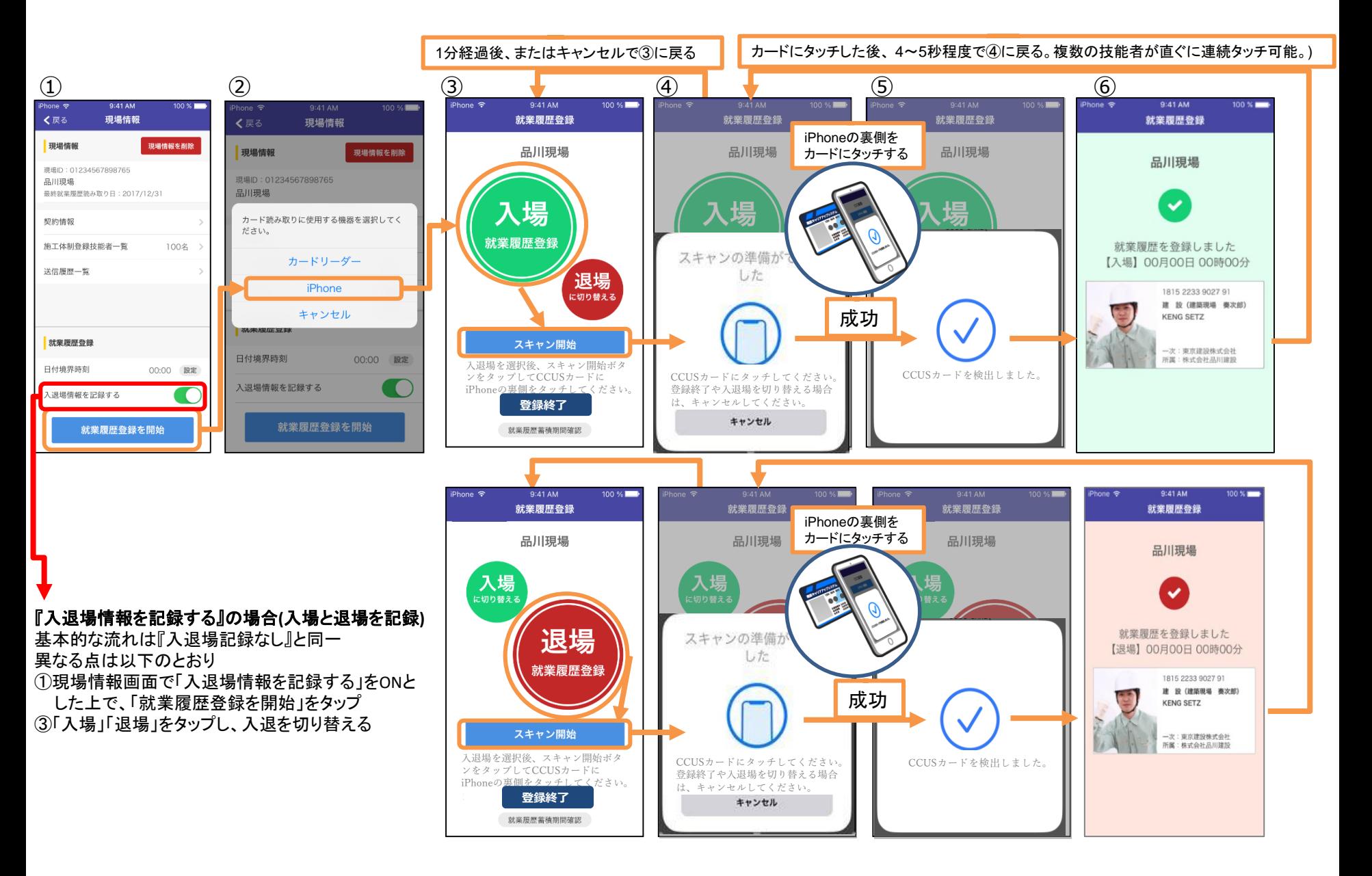